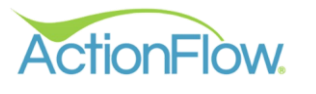

**B A C T I O N P A Y** 

Powered by **PAYSIMPLE** 

## Collecting Payments with ActionPay

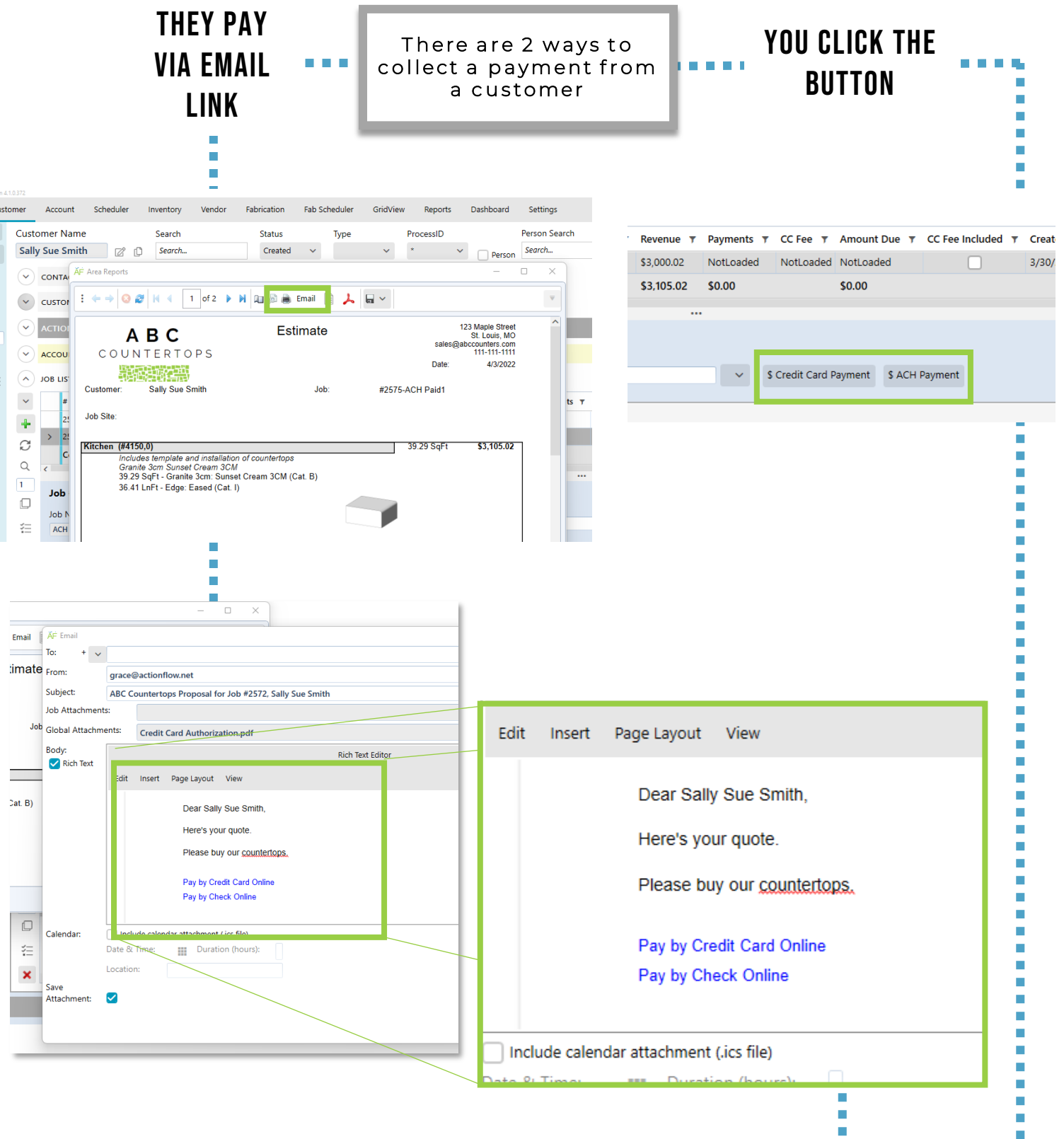

 $\overline{\phantom{a}}$ 

L.

 $\overline{\phantom{a}}$ 

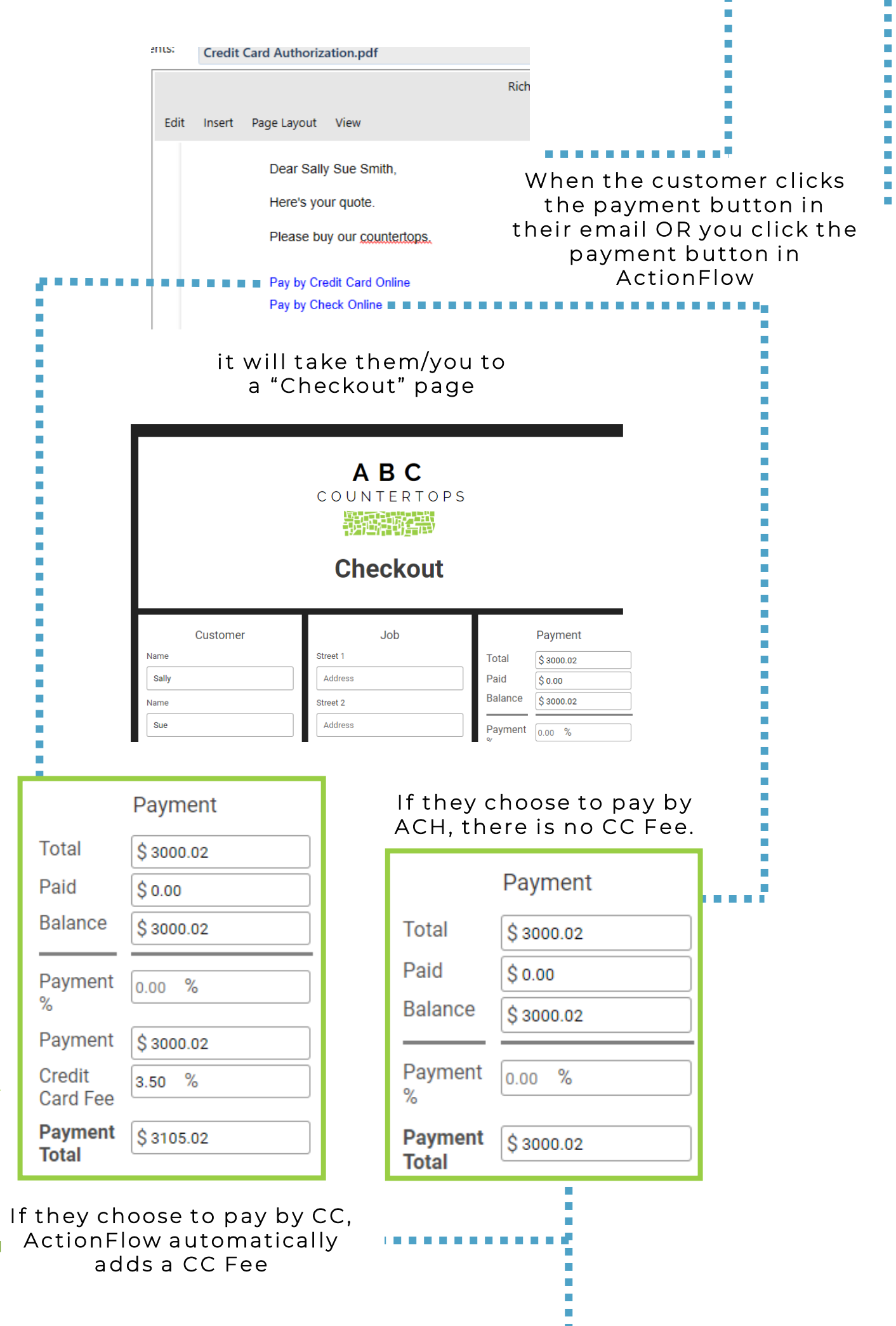

## After the payment is complete, the payment will appear in the…

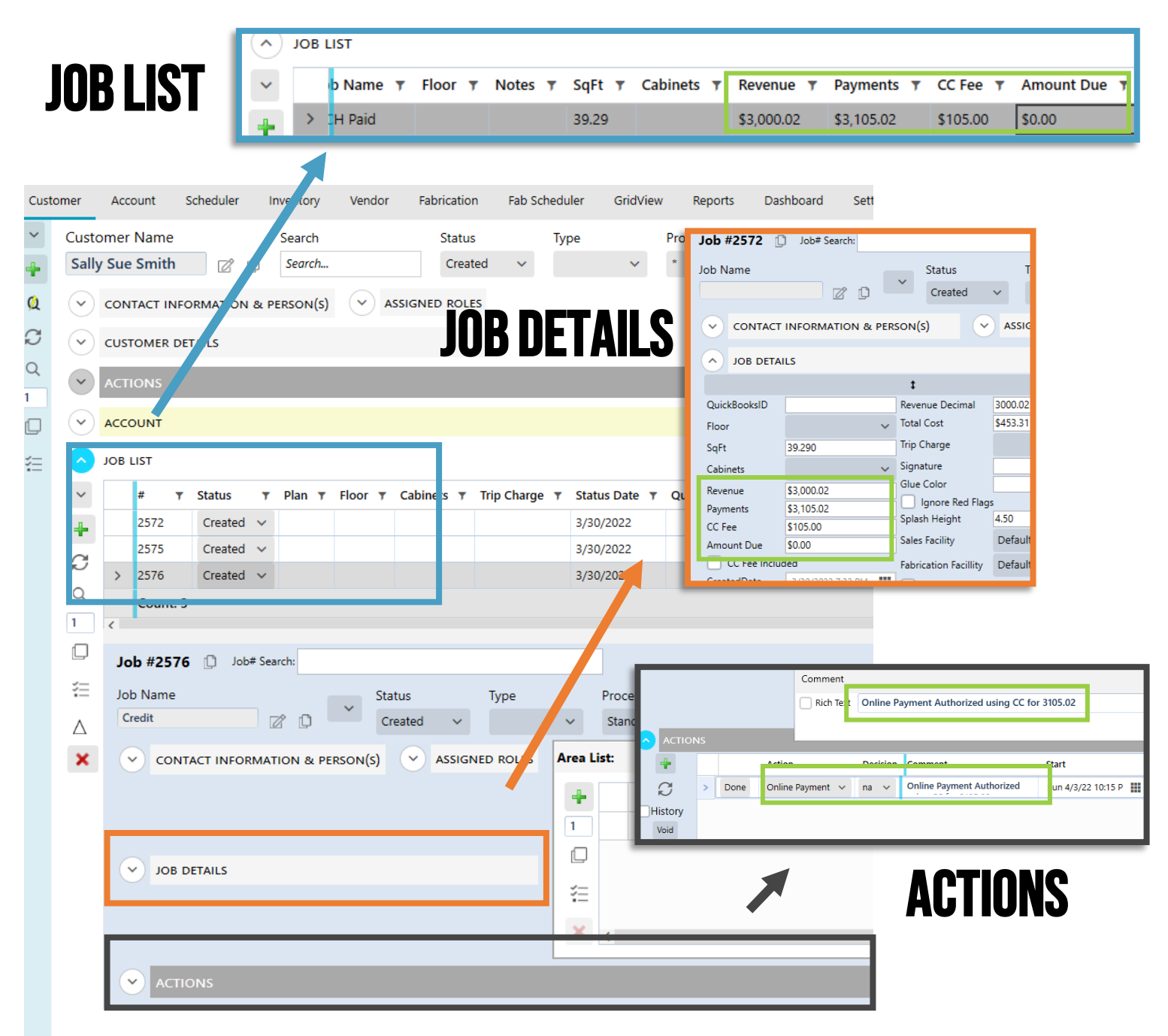

## **INCLUDING CC FEES IN THE BID**

If you would like to include the credit card fee as a line item in your quote, create your initial quote, then..

Find the "CC Fee Included" button in either the "Job Details" or "Job List"

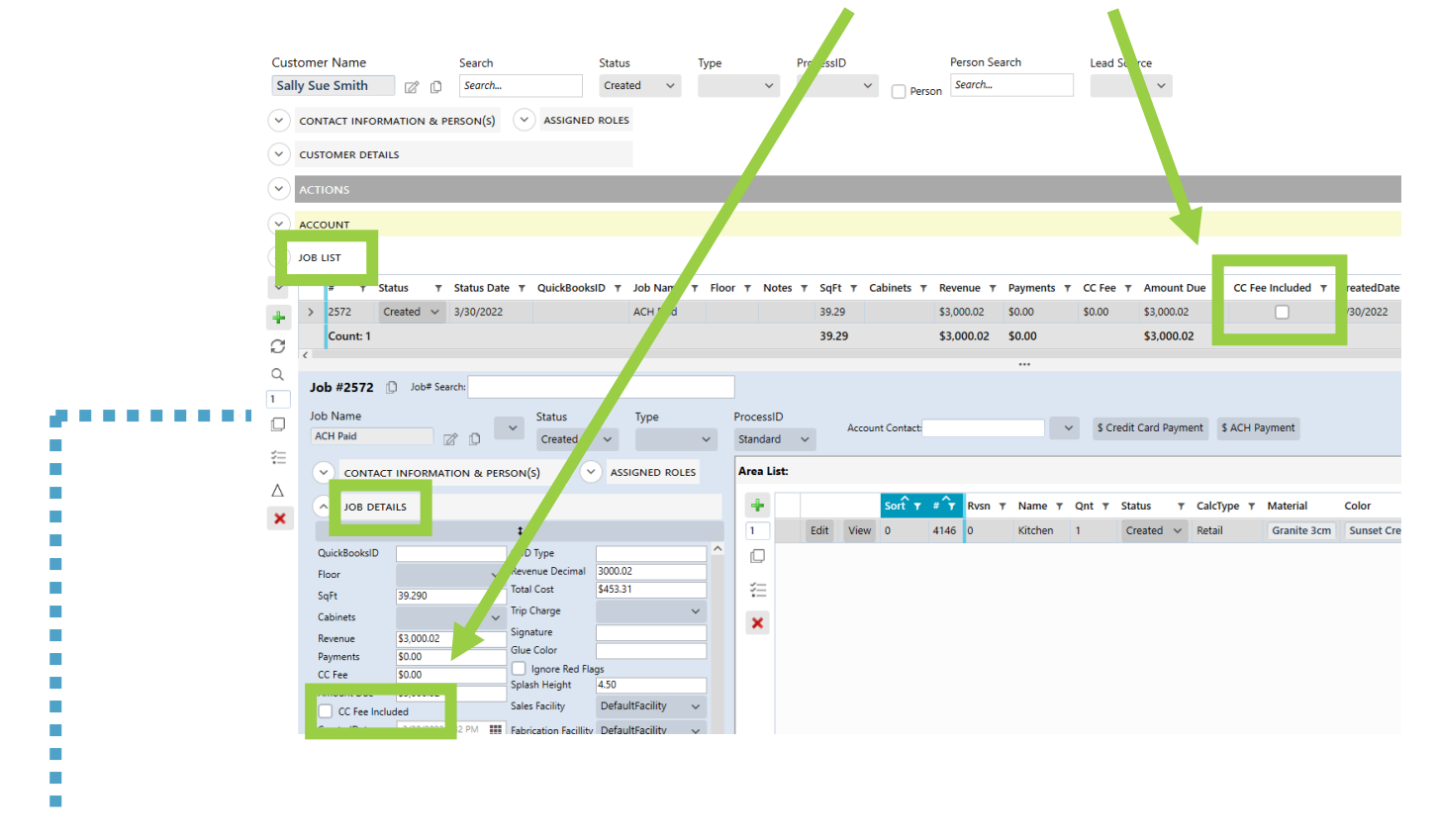

 $\blacksquare$ 

1. Check "CC Fee Included"

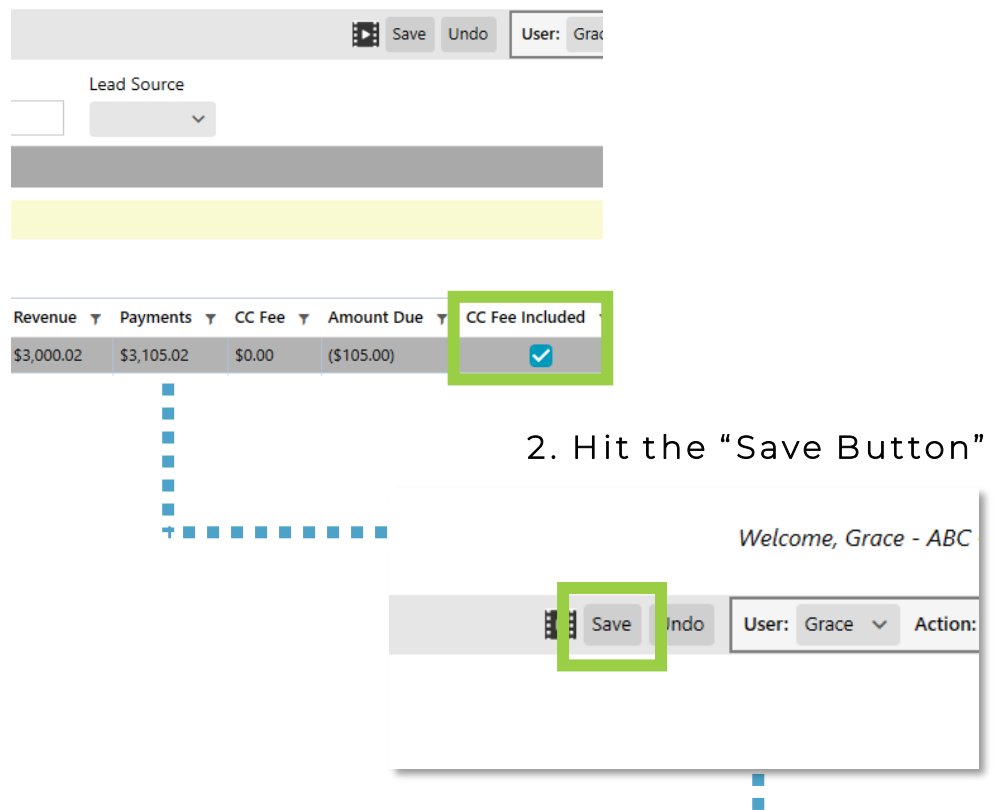

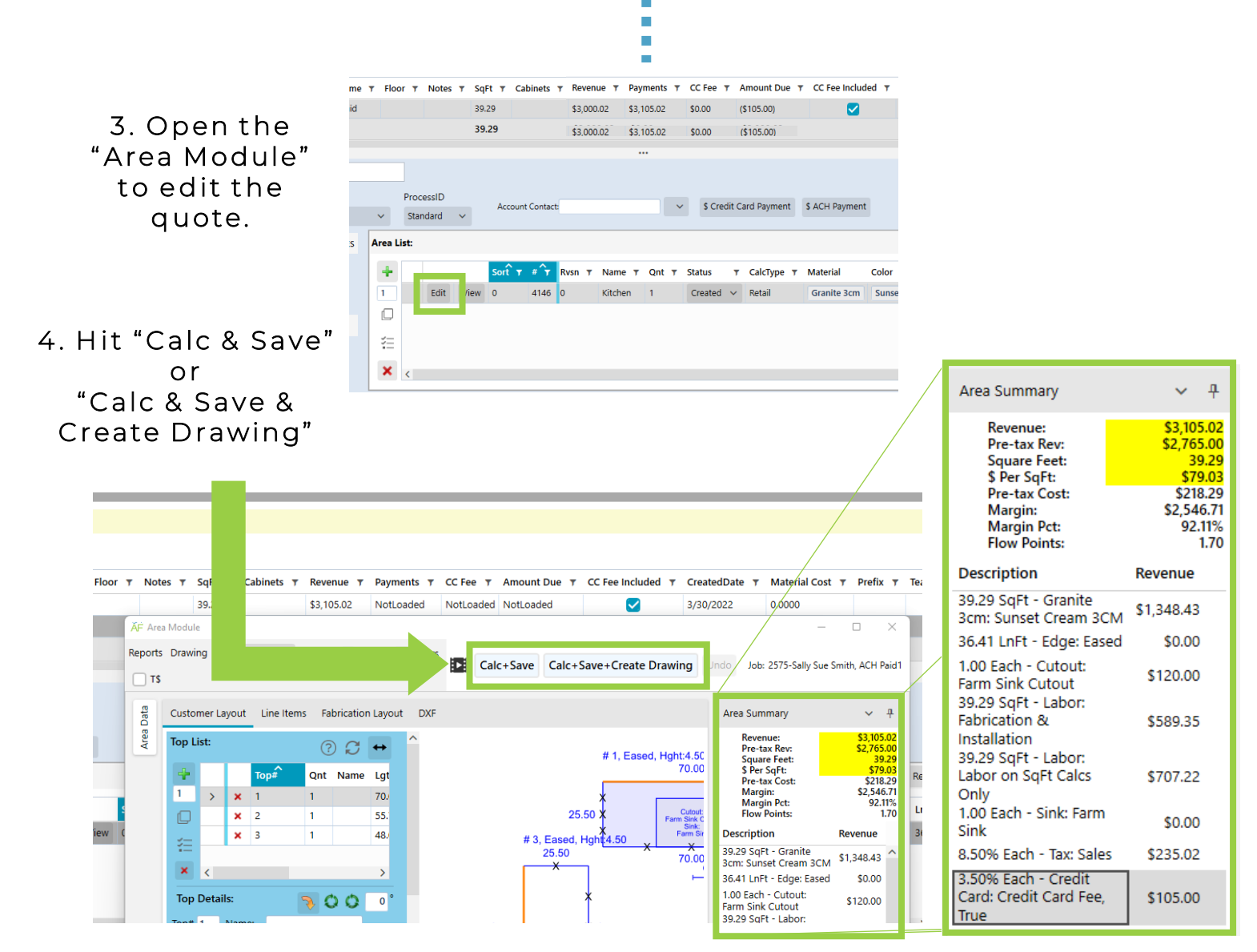

## 6. The CC Fee is now included in the quote.

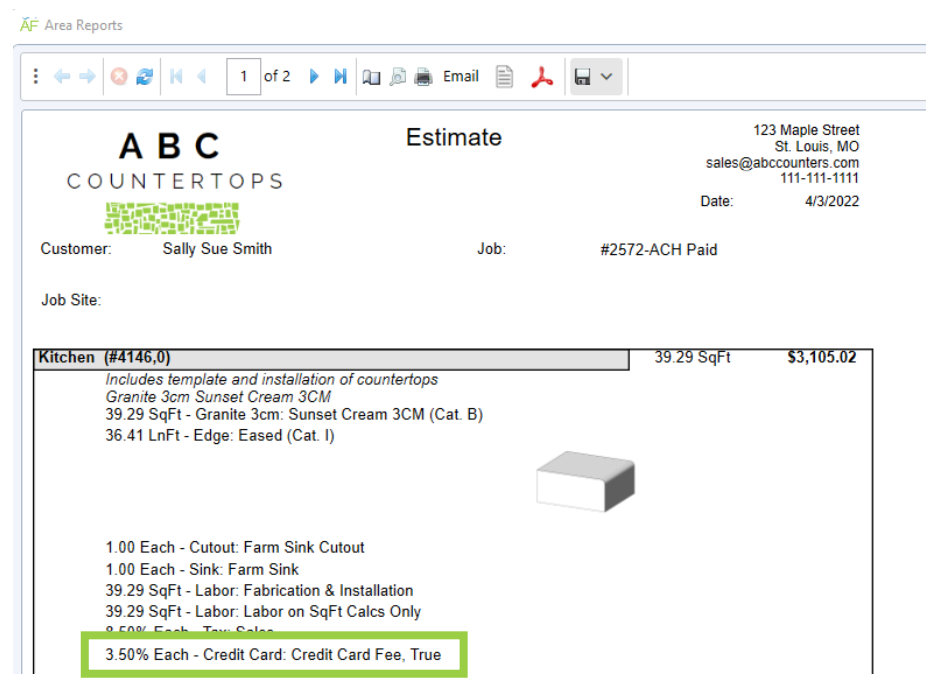

5. ActionFlow automatically adds in the CC Fee to the line items

When it is time to collect a payment...

÷

п

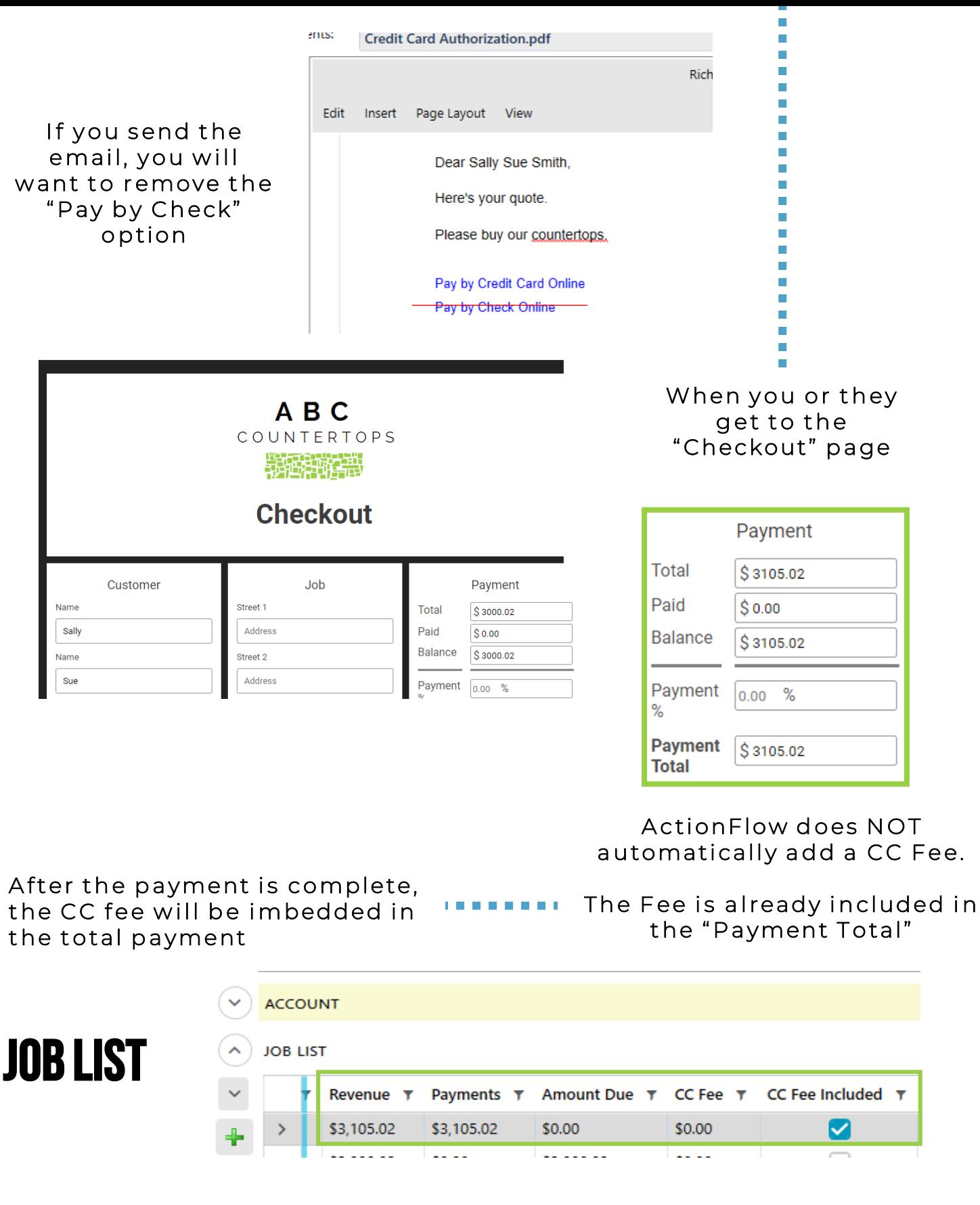

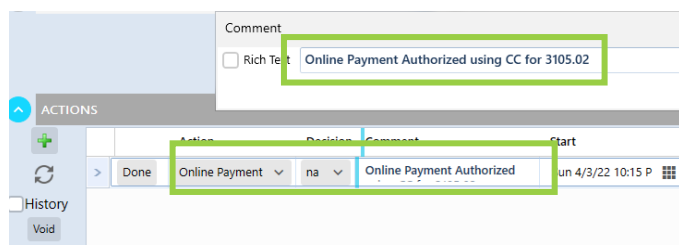

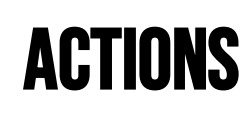